## <span id="page-0-0"></span>**Get started with ServiceBond for Ivanti**

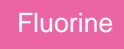

**Ivanti Service Manager** can be configured as a ServiceBond integration to sync tickets with other Perspectium-supported ITSM applications. Enterprise IT departments leverage Ivanti Service Manager to marry their ITSM, IT asset management, IT security, endpoint management, and supply chain capabilities using the power of unified IT.

## **Procedure**

To get started with your Ivanti ServiceBond integration, complete the following procedures:

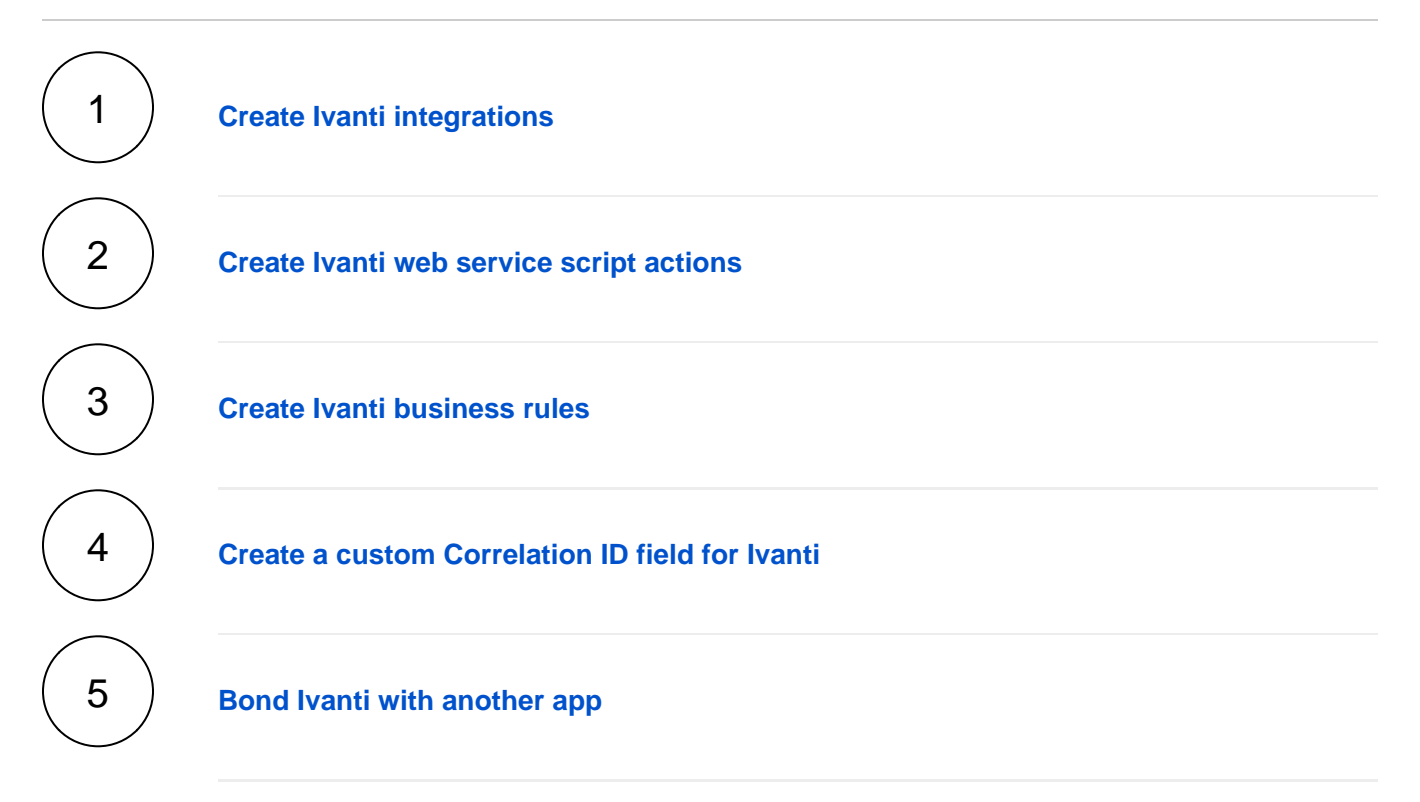

## **Similar topics**

- [Add ServiceNow attachment.uploaded script action for Ivanti](https://docs.perspectium.com/display/fluorine/Add+ServiceNow+attachment.uploaded+script+action+for+Ivanti)
- [Create a custom Correlation ID field for Ivanti](https://docs.perspectium.com/display/fluorine/Create+a+custom+Correlation+ID+field+for+Ivanti)
- [Bond Ivanti with another app](https://docs.perspectium.com/display/fluorine/Bond+Ivanti+with+another+app)
- [Get started with ServiceBond for Ivanti](#page-0-0)
- [Create Ivanti integrations](https://docs.perspectium.com/display/fluorine/Create+Ivanti+integrations)

## **Contact Perspectium Support**

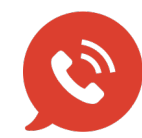

**US: [1 888 620 8880](tel:18886208880) UK: [44 208 068 5953](tel:442080685953) [support@perspectium.com](mailto:support@perspectium.com)**